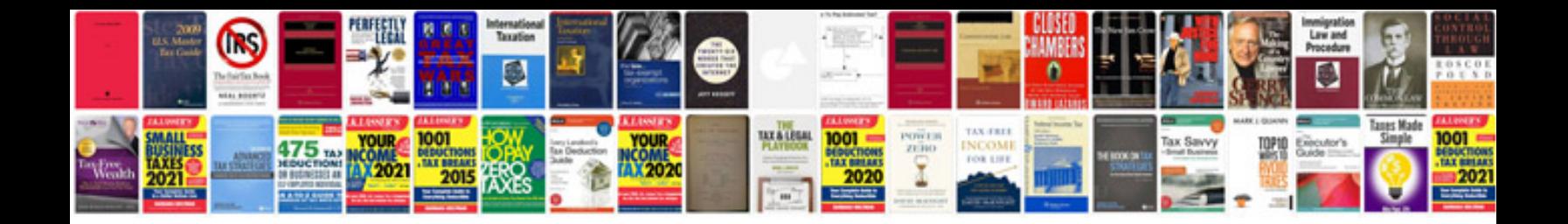

**Geometry dilation worksheet** 

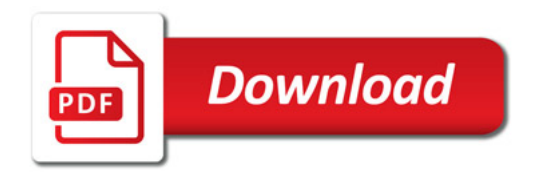

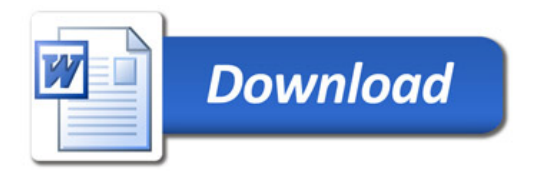